$\overline{\text{SI}}$ 

 $\overline{1}$ .

 $LAN$ 

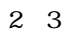

 $\mathbf i$  Expedient  $\mathbf i$ 

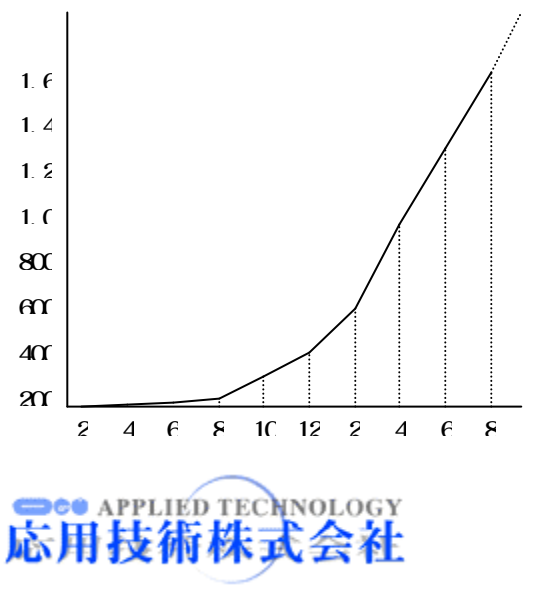

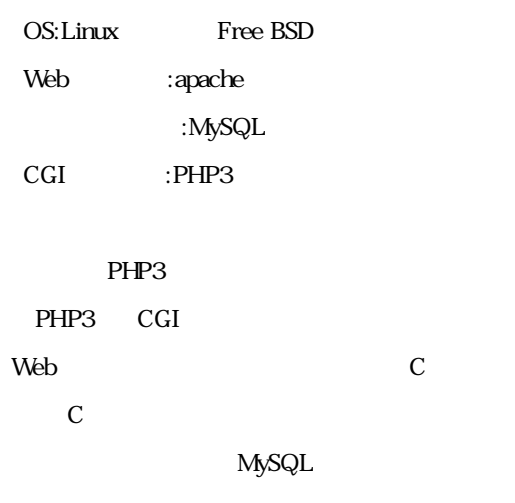

HTML

PHP3

PHP3

Web

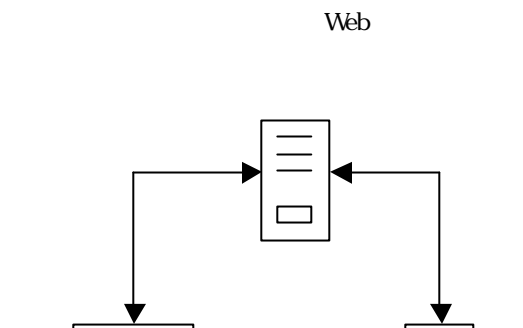

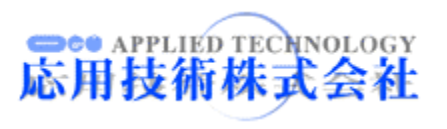

```
----------------------
\leqHM\geq<BODY>
\langle?
/*
 * Sfrom Sto
 */
    Saddition = Qif(Sfrom > $to){
       echo "<FONT color=\"#FF0000\">\langleBR>\timesFONT>\n";
    }
    else {
        for(\text{Sort} = \text{Sfrom} \ \text{Sort} < \text{Sto} + 1; \ \text{Sort} + \text{)}$addition += $cnt;
        }
   }
?>
       <? echo $addition; ?>
\langleBODY>
</HM>
```
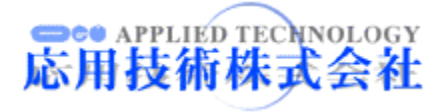

 $2 \quad 3$ 

 $\mathbb D$ 

 $\mathbf{E}$ 

Web

CGI

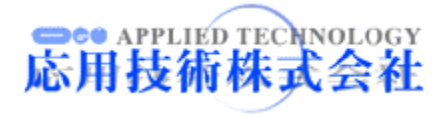

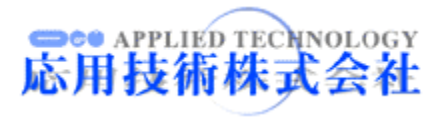

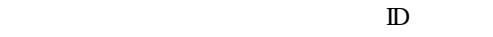

Ste APPLIED TECHNOLOGY

Web

 $\mathbf{E}$ 

Web

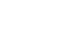

 $\mathbf E$